**Porównanie LINQ i [NHibernate](#page-32-0)**

**Mateusz Mazur** *(m-at-i@o2.pl)*

**[Ale o co](#page-2-0) chodzi?**

**[O/R Mapper](#page-5-0)**

**[Porównanie](#page-7-0)**

**[Pierwsze](#page-13-0) wnioski**

**[Wprowadzenie](#page-15-0) do LINQ**

**[Wprowadzenie](#page-22-0) do NHibernate**

<span id="page-0-0"></span>**[Podsumowanie](#page-31-0) (moja opinia)**

## **Porównanie LINQ i NHibernate**

Mateusz Mazur *(m-a-t-i@o2.pl)*

22 października 2008

Akademia Górniczo-Hutnicza, Automatyka i Robotyka

イロト イ押 トイヨ トイヨ トー

 $\equiv$ 

### **Plan**

**Porównanie LINQ i [NHibernate](#page-0-0)**

**Mateusz Mazur** *(m-at-i@o2.pl)*

**[Ale o co](#page-2-0) chodzi?**

**[O/R Mapper](#page-5-0)**

**[Porównanie](#page-7-0)**

**[Pierwsze](#page-13-0) wnioski**

**[Wprowadzenie](#page-15-0) do LINQ**

**[Wprowadzenie](#page-22-0) NHibernate**

**[Podsumowanie](#page-31-0) (moja opinia)**

Wyjaśnienie tematyki

Przykład wprowadzający

- Wyjaśnienie pojęć
- Porównanie wydajnościowe, funkcjonalne
- Praktyczne przedstawienie podstaw korzystania z obu technologii

イロト イ押ト イヨト イヨト

**B** 

### **Przykład - relacyjna baza danych**

#### **Porównanie LINQ i [NHibernate](#page-0-0)**

**Mateusz Mazur** *(m-at-i@o2.pl)*

#### **[Ale o co](#page-2-0) chodzi?**

**[O/R Mapper](#page-5-0)**

**[Porównanie](#page-7-0)**

**[Pierwsze](#page-13-0) wnioski**

**[Wprowadzenie](#page-15-0) do LINQ**

**[Wprowadzenie](#page-22-0) do NHibernate**

<span id="page-2-0"></span>**[Podsumowanie](#page-31-0) (moja opinia)**

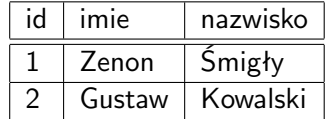

**Tabela:** Znajomi

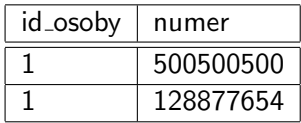

**Tabela:** Telefony

 $\mathcal{A} \equiv \mathcal{F} + \mathcal{A} \equiv \mathcal{F} + \mathcal{A} \equiv \mathcal{F} + \mathcal{A}$ 

 $\Rightarrow$  $OQ$ 

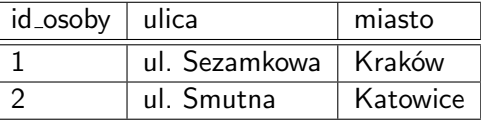

**Tabela:** Adresy

## **Przykład - język obiektowy**

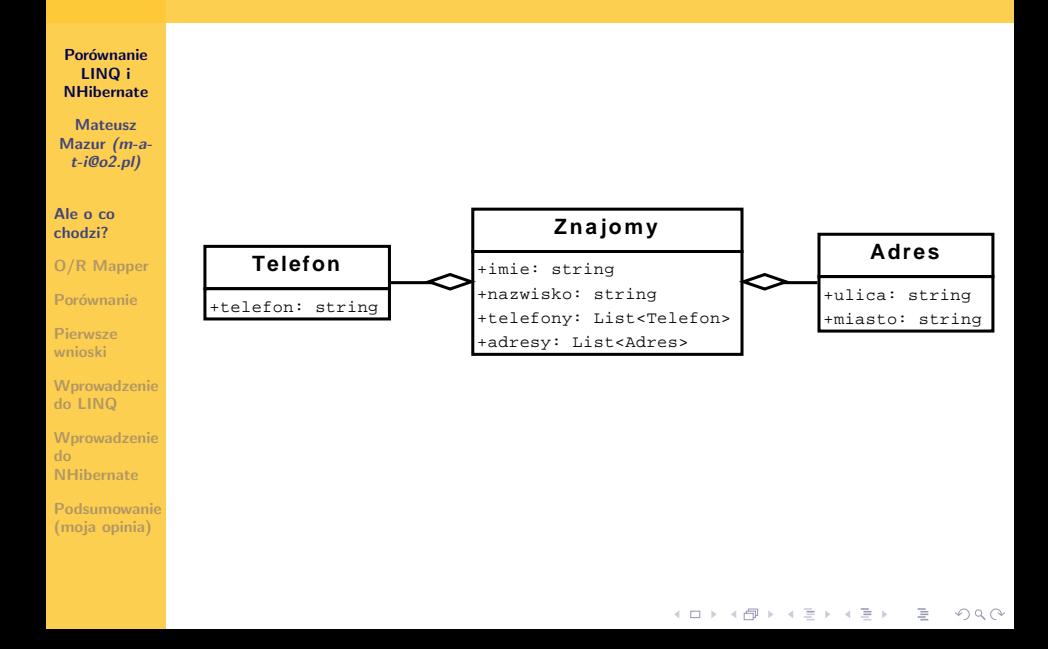

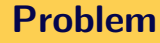

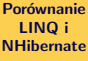

**Mateusz Mazur** *(m-at-i@o2.pl)*

#### **[Ale o co](#page-2-0) chodzi?**

**[O/R Mapper](#page-5-0)**

**[Porównanie](#page-7-0)**

**[Pierwsze](#page-13-0) wnioski**

**[Wprowadzenie](#page-15-0) do LINQ**

**[Wprowadzenie](#page-22-0) do NHibernate**

**[Podsumowanie](#page-31-0) (moja opinia)**

### Jak wymieniać dane pomiędzy bazą a językiem obiektowym?

 $\mathcal{A} \equiv \mathcal{F} \rightarrow \mathcal{A} \equiv \mathcal{F} \rightarrow \mathcal{A} \equiv \mathcal{F} \rightarrow \mathcal{A}$ 

 $\Rightarrow$  $QQQ$ 

## **Definicja...**

#### **Porównanie LINQ i [NHibernate](#page-0-0)**

**Mateusz Mazur** *(m-at-i@o2.pl)*

**[Ale o co](#page-2-0) chodzi?**

#### **[O/R Mapper](#page-5-0)**

**[Porównanie](#page-7-0)**

**[Pierwsze](#page-13-0) wnioski**

**[Wprowadzenie](#page-15-0) do LINQ**

**[Wprowadzenie](#page-22-0) do NHibernate**

<span id="page-5-0"></span>**[Podsumowanie](#page-31-0) (moja opinia)**

### **O/R Mapper**

Mapowanie obiektowo-relacyjne (ang. Object-Relational Mapping, ORM, O/RM, O/R mapping) jest to technika programowania polegająca na konwertowaniu danych pomiędzy relacyjną bazą danych a zorientowanymi obiektowo językami programowania. Podejście to tworzy "wirtualną bazę obiektową", która może być wykorzystywana wewnątrz języka programowania. Zarządzanie danymi w językach obiektowych jest zwykle zaimplementowane poprzez manipulacje obiektami, które rzadko są skalarami.

**YO A REPART ARE YOUR** 

# **Wady i zalety O/R Mapperów**

**Porównanie LINQ i [NHibernate](#page-0-0)**

**Mateusz Mazur** *(m-at-i@o2.pl)*

**[Ale o co](#page-2-0) chodzi?**

**[O/R Mapper](#page-5-0)**

**[Porównanie](#page-7-0)**

**[Pierwsze](#page-13-0) wnioski**

**[Wprowadzenie](#page-15-0) do LINQ**

**[Wprowadzenie](#page-22-0) do NHibernate**

**[Podsumowanie](#page-31-0) (moja opinia)**

#### **Zalety**

- **•** operujemy tylko na obiektach
- uproszczenie kodu

### **Wady**

- spadek wydajności
- **•** tracimy wpływ na generowny SQL

イロト イ押ト イヨト イヨト

 $\Rightarrow$  $OQ$ 

# **LINQ**

**Porównanie LINQ i [NHibernate](#page-0-0)**

**Mateusz Mazur** *(m-at-i@o2.pl)*

**[Ale o co](#page-2-0) chodzi?**

**[O/R Mapper](#page-5-0)**

#### **[Porównanie](#page-7-0)**

**[Pierwsze](#page-13-0) wnioski**

**[Wprowadzenie](#page-15-0) do LINQ**

**[Wprowadzenie](#page-22-0) do NHibernate**

<span id="page-7-0"></span>**[Podsumowanie](#page-31-0) (moja opinia)**

- Language-INtegrated Query
- Integralna część frameworka .NET w wersji 3.5
- LINQ w standardowej implementacji działa na danych XML oraz SQL.

イロト イ押 トイヨ トイヨ トー

 $\mathbb{R}^{n-1}$  $OQ$ 

### **NHibernate**

**Porównanie LINQ i [NHibernate](#page-0-0)**

**Mateusz Mazur** *(m-at-i@o2.pl)*

**[Ale o co](#page-2-0) chodzi?**

**[O/R Mapper](#page-5-0)**

#### **[Porównanie](#page-7-0)**

**[Pierwsze](#page-13-0) wnioski**

**[Wprowadzenie](#page-15-0) do LINQ**

**[Wprowadzenie](#page-22-0) do NHibernate**

**[Podsumowanie](#page-31-0) (moja opinia)**

Port Hibernate Core na platformę .NET (Hibernate to biblioteka dla jezyka JAVA)

イロト イ押 トイヨ トイヨ トー

 $\Rightarrow$  $OQ$ 

- Zewnętrzna biblioteka
- Działa tylko na bazach danych.

# **Wydajność**

**Porównanie LINQ i [NHibernate](#page-0-0)**

**Mateusz Mazur** *(m-at-i@o2.pl)*

**[Ale o co](#page-2-0) chodzi?**

**[O/R Mapper](#page-5-0)**

#### **[Porównanie](#page-7-0)**

**[Pierwsze](#page-13-0) wnioski**

**[Wprowadzenie](#page-15-0) do LINQ**

**[Wprowadzenie](#page-22-0) do NHibernate**

**[Podsumowanie](#page-31-0) (moja opinia)**

Scenariusze testowe:

- **<sup>1</sup>** Pobranie 10 rekordów. Zostają one posortowanie i stronicowane. W tablicy znajduje się 100 rekordów. Operacja powtarzana 100 razy.
- **<sup>2</sup>** Identyczny ze secenariuszem 1, ale w tablicy jest 10000 rekordów.
- **3** Dodanie rekordu i usunięcie go. W tablicy jest 100 rekordów.
- **<sup>4</sup>** Identyczny ze scenariuszem 3, ale w tablicy jest 10000 rekordów.

*Na podstawie testu Maximiliana Bellera*

**KED KARD KED KED E VOQO** 

## **Wydajność - wyniki**

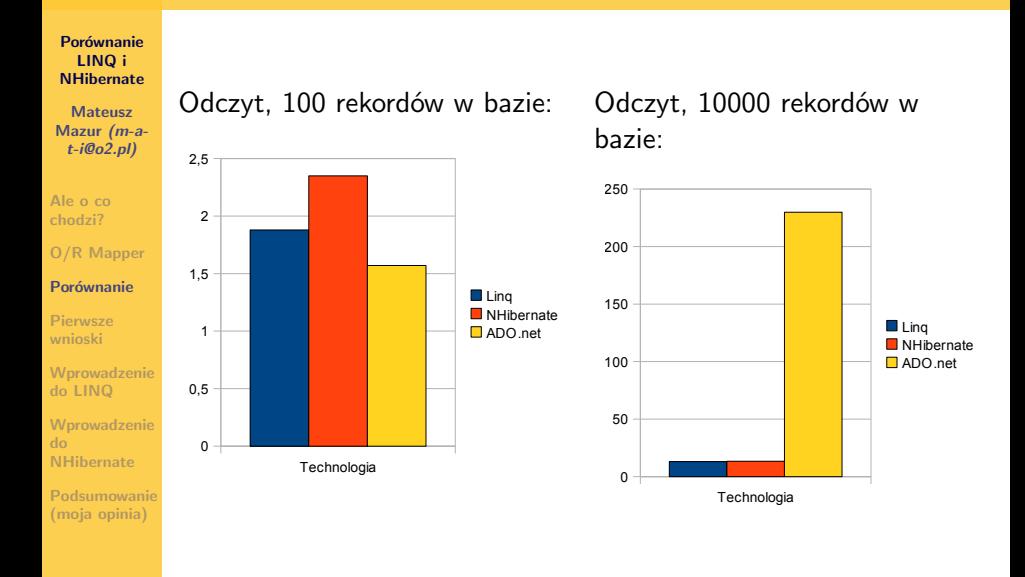

## **Wydajność - wyniki**

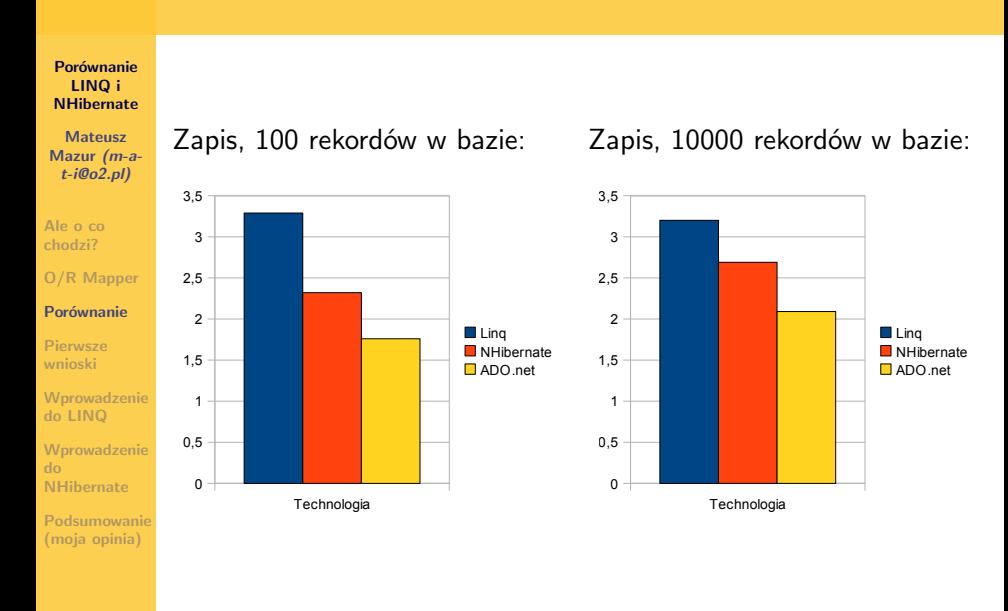

 $\mathcal{A} \equiv \mathcal{F} \rightarrow \mathcal{A} \equiv \mathcal{F} \rightarrow \mathcal{A} \equiv \mathcal{F} \rightarrow \mathcal{A}$  $\Rightarrow$  $QQQ$ 

## **Wydajność - podsumowanie**

**Porównanie LINQ i [NHibernate](#page-0-0)**

**Mateusz Mazur** *(m-at-i@o2.pl)*

**[Ale o co](#page-2-0) chodzi?**

**[O/R Mapper](#page-5-0)**

#### **[Porównanie](#page-7-0)**

**[Pierwsze](#page-13-0) wnioski**

**[Wprowadzenie](#page-15-0) do LINQ**

**[Wprowadzenie](#page-22-0) NHibernate**

**[Podsumowanie](#page-31-0) (moja opinia)**

#### **Zapis**

NHibernate jest o 31% wolniejszy od ADO LINQ jest wolniejsze o 42% od ADO

#### **Odczyt**

NHibernate jest o 25% wolniejszy niż Linq Linq jest o 19% wolniejsze od ADO.NET

イロト イ押 トイヨ トイヨ トー

 $\equiv$ 

# **Linq - zalety i wady**

#### **Porównanie LINQ i [NHibernate](#page-0-0)**

**Mateusz Mazur** *(m-at-i@o2.pl)*

**[Ale o co](#page-2-0) chodzi?**

**[O/R Mapper](#page-5-0)**

**[Porównanie](#page-7-0)**

#### **[Pierwsze](#page-13-0) wnioski**

**[Wprowadzenie](#page-15-0) do LINQ**

**[Wprowadzenie](#page-22-0) do NHibernate**

<span id="page-13-0"></span>**[Podsumowanie](#page-31-0) (moja opinia)**

**Za**

- Linq jest częścią platformy .NET 3.5
- Zintegrowane z Visual Studio
- Możliwość sprawdzania błędów w czasie kompilacji
- Możliwość rozszerzania klas wygenerowanych przez LINQ

#### **Przeciw**

- Zupełna nowość
- Automatyczna generacja klas ograniczona kontrola

 $\mathbf{E} = \mathbf{A} \oplus \mathbf{B} + \mathbf{A} \oplus \mathbf{B} + \mathbf{A} \oplus \mathbf{B} + \mathbf{A} \oplus \mathbf{B} + \mathbf{A} \oplus \mathbf{A}$ 

## **NHibernate - zalety i wady**

#### **Porównanie LINQ i [NHibernate](#page-0-0)**

**Mateusz Mazur** *(m-at-i@o2.pl)*

**[Ale o co](#page-2-0) chodzi?**

**[O/R Mapper](#page-5-0)**

**[Porównanie](#page-7-0)**

#### **[Pierwsze](#page-13-0) wnioski**

**[Wprowadzenie](#page-15-0) do LINQ**

**[Wprowadzenie](#page-22-0) do NHibernate**

**[Podsumowanie](#page-31-0) (moja opinia)**

**Za**

Dojrzały produkt z dużą społecznością w świecie .net i javy

イロト イ押ト イヨト イヨト

 $\Rightarrow$ 

 $OQ$ 

- Łatwy w użyciu
- Niezależny od bazy danych

#### **Przeciw**

- Zewnętrzna biblioteka
- **•** Brak integracji z Visual Studio

# **Typy anonimowe (var)**

**Porównanie LINQ i [NHibernate](#page-0-0)**

**Mateusz Mazur** *(m-at-i@o2.pl)*

**[Ale o co](#page-2-0) chodzi?**

**[O/R Mapper](#page-5-0)**

**[Porównanie](#page-7-0)**

**[Pierwsze](#page-13-0) wnioski**

**[Wprowadzenie](#page-15-0) do LINQ**

**[Wprowadzenie](#page-22-0) NHibernate**

<span id="page-15-0"></span>**[Podsumowanie](#page-31-0) (moja opinia)**

- musi być od razu zainicjowany
- **•** nie może być zwracany przez funkcję
- jedynie lokalne deklarcje (np. wewnątrz metody)
- zamieniany na typ właściwy na etapie kompilacji

 $\mathbf{E} = \mathbf{A} \oplus \mathbf{B} + \mathbf{A} \oplus \mathbf{B} + \mathbf{A} \oplus \mathbf{B} + \mathbf{A} \oplus \mathbf{B} + \mathbf{A} \oplus \mathbf{A}$ 

 $OQ$ 

zapewnia oszczędność w pisaniu kodu

#### **Przykład**

var nazwisko  $=$  "Mazur":

## **Wyrażenia lambda**

**Porównanie LINQ i [NHibernate](#page-0-0)**

**Mateusz Mazur** *(m-at-i@o2.pl)*

**[Ale o co](#page-2-0) chodzi?**

**[O/R Mapper](#page-5-0)**

**[Porównanie](#page-7-0)**

**[Pierwsze](#page-13-0) wnioski**

**[Wprowadzenie](#page-15-0) do LINQ**

**[Wprowadzenie](#page-22-0) do NHibernate**

**[Podsumowanie](#page-31-0) (moja opinia)**

- ułatwiają pisanie anonimowych funkcji
- można je przekazywać jako argument
- bardzo użyteczne przy zapytaniach w LINQ

 $\mathbf{E} = \mathbf{A} \oplus \mathbf{B} + \mathbf{A} \oplus \mathbf{B} + \mathbf{A} \oplus \mathbf{B} + \mathbf{A} \oplus \mathbf{B} + \mathbf{A} \oplus \mathbf{A}$ 

 $OQ$ 

#### **Składnia**

(arg1[, arg2, arg3, arg4]) =*>* wyrażenie

### **Podstawowa składnia LINQ**

#### **Porównanie LINQ i [NHibernate](#page-0-0)**

**Mateusz Mazur** *(m-at-i@o2.pl)*

**[Ale o co](#page-2-0) chodzi?**

**[O/R Mapper](#page-5-0)**

**[Porównanie](#page-7-0)**

**[Pierwsze](#page-13-0) wnioski**

**[Wprowadzenie](#page-15-0) do LINQ**

**[Wprowadzenie](#page-22-0) NHibernate**

**[Podsumowanie](#page-31-0) (moja opinia)**

#### **Select**

var products name  $=$  from p in products select p. Product Name;

#### **Where**

var products name = from p in products where p.Price *<* 50 select p.ProductName;

### **OrderBy/OrderByDescending**

var products  $=$  from p in products OrderBy p. Product Name, p.Price select p;

 $\mathbf{E} = \mathbf{A} \oplus \mathbf{B} + \mathbf{A} \oplus \mathbf{B} + \mathbf{A} \oplus \mathbf{B} + \mathbf{A} \oplus \mathbf{B} + \mathbf{A} \oplus \mathbf{A}$ 

### **Podstawowa składnia LINQ - C.D.**

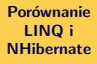

**Mateusz Mazur** *(m-at-i@o2.pl)*

**[Ale o co](#page-2-0) chodzi?**

**[O/R Mapper](#page-5-0)**

**[Porównanie](#page-7-0)**

**[Pierwsze](#page-13-0) wnioski**

**[Wprowadzenie](#page-15-0) do LINQ**

**[Wprowadzenie](#page-22-0) do NHibernate**

**[Podsumowanie](#page-31-0) (moja opinia)**

### **Grupowanie**

var products name  $=$  from p in products group p by p. Category into g select new  ${Categorical = g.Key, ProductCount =$ g.Group.Count()};

 $\mathbf{E} = \mathbf{A} \oplus \mathbf{B} + \mathbf{A} \oplus \mathbf{B} + \mathbf{A} \oplus \mathbf{B} + \mathbf{A} \oplus \mathbf{B} + \mathbf{A} \oplus \mathbf{A}$ 

## **Warto odwiedzić**

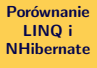

**Mateusz Mazur** *(m-at-i@o2.pl)*

**[Ale o co](#page-2-0) chodzi?**

**[O/R Mapper](#page-5-0)**

**[Porównanie](#page-7-0)**

**[Pierwsze](#page-13-0) wnioski**

**[Wprowadzenie](#page-15-0) do LINQ**

**[Wprowadzenie](#page-22-0) do NHibernate**

**[Podsumowanie](#page-31-0) (moja opinia)**

LINQ 101 Samples (http://msdn.microsoft.com/enus/vcsharp/aa336746.aspx)

 $\mathbf{E} = \mathbf{A} \oplus \mathbf{B} + \mathbf{A} \oplus \mathbf{B} + \mathbf{A} \oplus \mathbf{B} + \mathbf{A} \oplus \mathbf{B} + \mathbf{A} \oplus \mathbf{A}$ 

 $OQ$ 

LinqPad (http://www.linqpad.net/)

## **Przykład praktyczny**

**Porównanie LINQ i [NHibernate](#page-0-0)**

**Mateusz Mazur** *(m-at-i@o2.pl)*

**[Ale o co](#page-2-0) chodzi?**

**[O/R Mapper](#page-5-0)**

**[Porównanie](#page-7-0)**

**[Pierwsze](#page-13-0) wnioski**

**[Wprowadzenie](#page-15-0) do LINQ**

**[Wprowadzenie](#page-22-0) do NHibernate**

**[Podsumowanie](#page-31-0) (moja opinia)**

W oparciu o przykład z początku prezentacji:

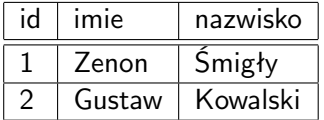

**Tabela:** Znajomi

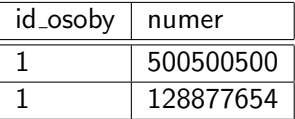

**Tabela:** Telefony

 $\mathcal{A} \equiv \mathcal{F} \rightarrow \mathcal{A} \equiv \mathcal{F} \rightarrow \mathcal{A} \equiv \mathcal{F} \rightarrow \mathcal{A}$ 

 $\equiv$ 

 $OQ$ 

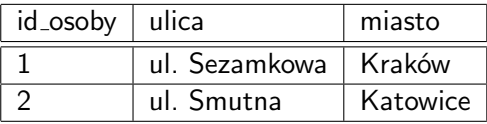

### **Tabela:** Adresy

# **Wykorzystanie LINQ**

**Porównanie LINQ i [NHibernate](#page-0-0)**

**Mateusz Mazur** *(m-at-i@o2.pl)*

**[Ale o co](#page-2-0) chodzi?**

**[O/R Mapper](#page-5-0)**

**[Porównanie](#page-7-0)**

**[Pierwsze](#page-13-0) wnioski**

**[Wprowadzenie](#page-15-0) do LINQ**

**[Wprowadzenie](#page-22-0) do NHibernate**

**[Podsumowanie](#page-31-0) (moja opinia)**

Najpierw dodajemy do projetu obiekt LINQ to SQL, a następnie za pomocą graficznego edytora dodajemy interesujące nas tabele.

#### **Kod**

```
Z najomiDa taC ontext db = new Z najomiDa taC ontext();
var telefony-zenka =from telefon in db. Numeries
   where telefon.id_znajomy =(db. Znajomis. Single< Znajomi>(id \implies id . imie =="Zenon")). id
   select telefon:
```
**KED KARD KED KED E VOQO** 

## **Co musimy zrobić żeby zadziałało?**

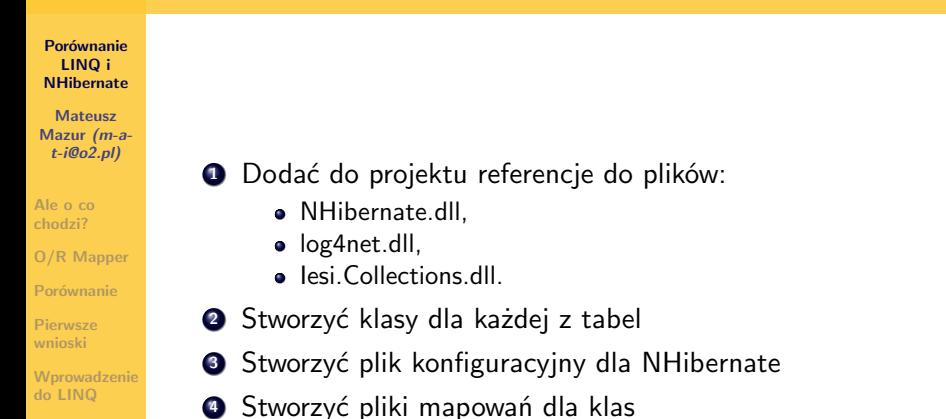

 $\mathbf{E} = \mathbf{A} \oplus \mathbf{B} + \mathbf{A} \oplus \mathbf{B} + \mathbf{A} \oplus \mathbf{B} + \mathbf{A} \oplus \mathbf{B} + \mathbf{A} \oplus \mathbf{A}$ 

 $OQ$ 

**[Wprowadzenie](#page-22-0) do NHibernate**

<span id="page-22-0"></span>**[Podsumowanie](#page-31-0) (moja opinia)**

## **Uwagi...**

#### **Porównanie LINQ i [NHibernate](#page-0-0)**

**Mateusz Mazur** *(m-at-i@o2.pl)*

**[Ale o co](#page-2-0) chodzi?**

**[O/R Mapper](#page-5-0)**

**[Porównanie](#page-7-0)**

**[Pierwsze](#page-13-0) wnioski**

**[Wprowadzenie](#page-15-0) do LINQ**

**[Wprowadzenie](#page-22-0) do NHibernate**

**[Podsumowanie](#page-31-0) (moja opinia)**

- Plik konfiguracyjny (hibernate.cfg.xml) powinien we właściwościach mieć ustawione "Copy to output" na "always copy". Warto również dodać sobie plik definiujący składnię, co uprości jego budowę.
- Pliki mapowań nazywają się tak jak klasy (dla klasy Auto, będzie on miał nazwę Auto.hbm.xml). W ich właściwościach należy ustawić dwa parametry:

**KED KARD KED KED E YORA** 

- Build action: **Embedded Resource**
- Copy to output: **always copy**

# **Trochę o HQL'u**

**Porównanie LINQ i [NHibernate](#page-0-0)**

**Mateusz Mazur** *(m-at-i@o2.pl)*

**[Ale o co](#page-2-0) chodzi?**

**[O/R Mapper](#page-5-0)**

**[Porównanie](#page-7-0)**

**[Pierwsze](#page-13-0) wnioski**

**[Wprowadzenie](#page-15-0) do LINQ**

**[Wprowadzenie](#page-22-0) do NHibernate**

**[Podsumowanie](#page-31-0) (moja opinia)**

#### **Podstawowy**

from Product as p

#### **Select**

select p.ProductName from Product as p

### **Where**

from Product as p where p.Price *<* 50

### **Order by**

from Product as p where p.Price *<* 50 order by p.ProductName desc, p.Price asc

イロト イ押 トイヨ トイヨ トー

 $QQ$ 

Þ

### **HQL - C.D.**

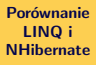

**Mateusz Mazur** *(m-at-i@o2.pl)*

**[Ale o co](#page-2-0) chodzi?**

**[O/R Mapper](#page-5-0)**

**[Porównanie](#page-7-0)**

**[Pierwsze](#page-13-0) wnioski**

**[Wprowadzenie](#page-15-0) do LINQ**

**[Wprowadzenie](#page-22-0) do NHibernate**

**[Podsumowanie](#page-31-0) (moja opinia)**

#### **Grupowanie**

select p.Category, count( elements(p.Category) ) from Products p group by p.Group

 $\mathbf{E} = \mathbf{A} \oplus \mathbf{B} + \mathbf{A} \oplus \mathbf{B} + \mathbf{A} \oplus \mathbf{B} + \mathbf{A} \oplus \mathbf{B} + \mathbf{A} \oplus \mathbf{A}$ 

 $QQQ$ 

## **Garść odsyłaczy**

**Porównanie LINQ i [NHibernate](#page-0-0)**

**Mateusz Mazur** *(m-at-i@o2.pl)*

**[Ale o co](#page-2-0) chodzi?**

**[O/R Mapper](#page-5-0)**

**[Porównanie](#page-7-0)**

**[Pierwsze](#page-13-0) wnioski**

**[Wprowadzenie](#page-15-0) do LINQ**

**[Wprowadzenie](#page-22-0) do NHibernate**

**[Podsumowanie](#page-31-0) (moja opinia)**

**•** Dokumentacja

- NHibernate Quick Start Guide
- Forum
- $\bullet$  Wszystko na: http://www.hibernate.org/22.html $\#$ A26

イロト イ押 トイヨ トイヨ トー

 $\Rightarrow$  $OQ$  **Porównanie LINQ i [NHibernate](#page-0-0)**

**Mateusz Mazur** *(m-at-i@o2.pl)*

**[Ale o co](#page-2-0) chodzi?**

**[O/R Mapper](#page-5-0)**

**[Porównanie](#page-7-0)**

**[Pierwsze](#page-13-0) wnioski**

**[Wprowadzenie](#page-15-0) do LINQ**

**[Wprowadzenie](#page-22-0) do NHibernate**

**[Podsumowanie](#page-31-0) (moja opinia)**

Przyjrzyjmy się temu samemu przykładowi zaimplementowanemu przy pomocy NHibernate.

**YO A REPART ARE YOUR** 

## **Plik konfiguracyjny - hibernate.cfg.xml**

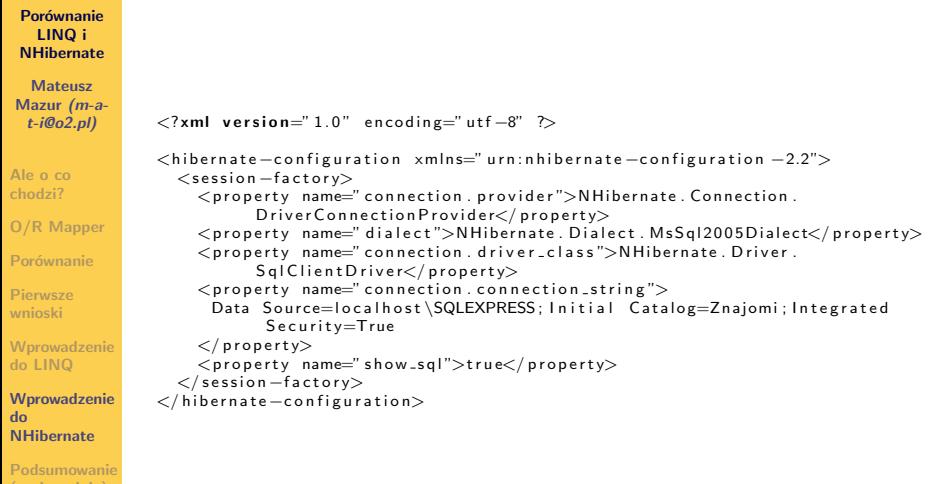

**KED KARD KED KED E VOQO** 

**(moja opinia)**

## **Mapowanie klas**

**Porównanie LINQ i [NHibernate](#page-0-0)**

**Mateusz Mazur** *(m-at-i@o2.pl)*

**[Ale o co](#page-2-0) chodzi?**

**[O/R Mapper](#page-5-0)**

**[Porównanie](#page-7-0)**

**[Pierwsze](#page-13-0) wnioski**

**[Wprowadzenie](#page-15-0) do LINQ**

**[Wprowadzenie](#page-22-0) do NHibernate**

**[Podsumowanie](#page-31-0) (moja opinia)**

#### **Znajomy.cs**

```
c l a s s Znajomy
{
```
}

```
public Int64 Id{ get; set; }
public string Imie{ get; set; }
public string Nazwisko{ get; set; }
```
**Znajomy.hbm.xml**

```
<? xml v e r s i o n=" 1. 0 " e n c o d i n g=" u t f −8" ?>
<h i b e r n a t e−mapping xmln s=" u r n : n h i b e r n a t e −mapping −2.2"
                            \mathsf{assertbly="}\nightharpoonupn HibernateExample"
                            namespace=" nHibernateExample . Domain">
  \langleclass name="Znajomy" table="Znajomi" lazy="false">
     \langleid name="ld" column="id">
        \leqgenerator class="native" \geq\langle / i d\rangle\langle property name=" Imie" column=" imie" \langle \rangle\langle property name=" Nazwisko" column=" nazwisko" \langle \rangle\langle / c l ass></ h i b e r n a t e−mapping>
```
### **Wykorzystanie NHibernate**

**NHibernate [Podsumowanie](#page-31-0) (moja opinia)**

```
Porównanie
    LINQ i
  NHibernate
   Mateusz
 Mazur (m-a-
  t-i@o2.pl)
Ale o co
chodzi?
O/R Mapper
Porównanie
Pierwsze
wnioski
Wprowadzenie
do LINQ
Wprowadzenie
do
                         var cfg = new Configuration ();
                         cfg. Configure ();
                         c fg. AddAssembly (typeof (Znajomy). Assembly):
                         I Session Factory factory = cfg. Build Session Factory () :
                         I Session session = factory. Open Session ():
                          \text{1List}
\text{1List}
\text{1List}
\text{1Eist}
\text{1Eist}
\text{1Eist}
\text{1Eist}
\text{1Eist}
\text{1Eist}
\text{1Eist}
\text{1Eist}
\text{1Eist}
\text{1Eist}
\text{1Eist}
\text{1Eist}
\text{1Eist}
\text{1Eist}
\text{1Eist}
\text{1Eist}
\text{1Eist}
\text{1Eist}
\text{1Eist}
\text{session . CreateQuery ("from _Telefon _numer_where_numer . Id_znajomego .= (
                                        s e l e c t -zn. I d s from z a iomy zn s where zn. Imie z = s: imie)<sup>"</sup>
                                    . Set String ("imie", "Zenon"). List<Telefon>();
```
**YO A REPART ARE YOUR** 

## **NHibernate Vs. Linq**

**Porównanie LINQ i [NHibernate](#page-0-0)**

**Mateusz Mazur** *(m-at-i@o2.pl)*

**[Ale o co](#page-2-0) chodzi?**

**[O/R Mapper](#page-5-0)**

**[Porównanie](#page-7-0)**

**[Pierwsze](#page-13-0) wnioski**

**[Wprowadzenie](#page-15-0) do LINQ**

**[Wprowadzenie](#page-22-0) do NHibernate**

<span id="page-31-0"></span>**[Podsumowanie](#page-31-0) (moja opinia)**

- NHibernate daje nam większe możliwości, ale kosztem większej straty czasu przy konfiguracji.
- Linq jest o wiele przyjemniejsze w konfiguracji i korzystaniu.
- Ponieważ nie ma wyraźniego zwycięzcy testu, przy wyborze należy kierować się własnymi preferencjami.

 $\mathbf{E} = \mathbf{A} \oplus \mathbf{B} + \mathbf{A} \oplus \mathbf{B} + \mathbf{A} \oplus \mathbf{B} + \mathbf{A} \oplus \mathbf{B} + \mathbf{A} \oplus \mathbf{A}$ 

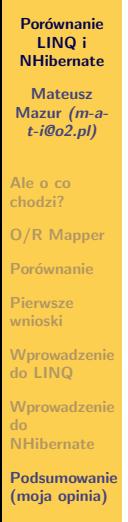

### <span id="page-32-0"></span>**Dziękuję za uwagę!**

イロト イ団ト イミト イミト ニミー りんぺ